# SPLK-3003<sup>Q&As</sup>

Splunk Core Certified Consultant

### **Pass Splunk SPLK-3003 Exam with 100% Guarantee**

Free Download Real Questions & Answers **PDF** and **VCE** file from:

**https://www.leads4pass.com/splk-3003.html**

100% Passing Guarantee 100% Money Back Assurance

Following Questions and Answers are all new published by Splunk Official Exam Center

**C** Instant Download After Purchase

**83 100% Money Back Guarantee** 

365 Days Free Update

**Leads4Pass** 

800,000+ Satisfied Customers  $\epsilon$  or

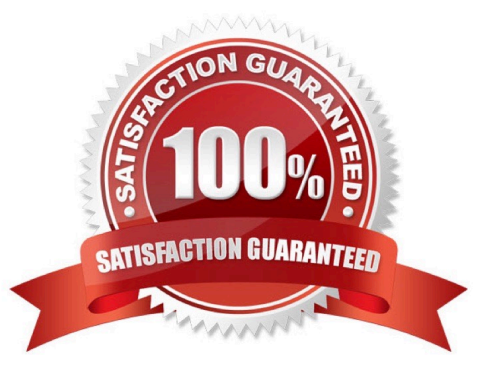

## **Leads4Pass**

#### **QUESTION 1**

A customer wants to implement LDAP because managing local Splunk users is becoming too much of an overhead. What configuration details are needed from the customer to implement LDAP authentication?

A. API: Python script with PAM/RADIUS details.

B. LDAP server: port, bind user credentials, path/to/groups, path/to/user.

C. LDAP server: port, bind user credentials, base DN for groups, base DN for users.

D. LDAP REST details, base DN for groups, base DN for users.

Correct Answer: C

Reference: https://www.learnsplunk.com/splunk-ldap-authentication-configuration.html

### **QUESTION 2**

A customer has a search cluster (SHC) of six members split evenly between two data centers (DC). The customer is concerned with network connectivity between the two DCs due to frequent outages. Which of the following is true as it relates to SHC resiliency when a network outage occurs between the two DCs?

A. The SHC will function as expected as the SHC deployer will become the new captain until the network communication is restored.

B. The SHC will stop all scheduled search activity within the SHC.

C. The SHC will function as expected as the minimum required number of nodes for a SHC is 3.

D. The SHC will function as expected as the SHC captain will fall back to previous active captain in the remaining site.

Correct Answer: D

#### **QUESTION 3**

Report acceleration has been enabled for a specific use case. In which bucket location is the corresponding CSV file located?

A. thawedPath

- B. summaryHomePath
- C. tstatsHomePath
- D. homePath, coldPath

Correct Answer: B

Reference: https://docs.splunk.com/Documentation/Splunk/8.1.0/Knowledge/ Manageacceleratedsearchsummaries

### **Leads4Pass**

#### **QUESTION 4**

The customer has an indexer cluster supporting a wide variety of search needs, including scheduled search, data model acceleration, and summary indexing. Here is an excerpt from the cluster mater\\'s server.conf:

[clustering] replication factor=2 search factor=1 summary replication-false

Which strategy represents the minimum and least disruptive change necessary to protect the searchability of the indexer cluster in case of indexer failure?

A. Enable maintenance mode on the CM to prevent excessive fix-up and bring the failed indexer back online.

B. Leave replication\_factor=2, increase search\_factor=2 and enable summary\_replication.

C. Convert the cluster to multi-site and modify the server.conf to be site\_replication\_factor=2, site\_search\_factor=2.

D. Increase replication\_factor=3, search\_factor=2 to protect the data, and allow there to always be a searchable copy.

Correct Answer: D

### **QUESTION 5**

A new single-site three indexer cluster is being stood up with replication\_factor:2, search\_factor:2. At

which step would the Indexer Cluster be classed as `Indexing Ready\\' and be able to ingest new data?

Step 1: Install and configure Cluster Master (CM)/Master Node with base clustering stanza settings,

restarting CM.

Step 2: Configure a base app in etc/master-apps on the CM to enable a splunktcp input on port 9997 and

deploy index creation configurations.

Step 3: Install and configure Indexer 1 so that once restarted, it contacts the CM, download the latest

config bundle.

Step 4: Indexer 1 restarts and has successfully joined the cluster.

Step 5: Install and configure Indexer 2 so that once restarted, it contacts the CM, downloads the latest

config bundle

Step 6: Indexer 2 restarts and has successfully joined the cluster.

Step 7: Install and configure Indexer 3 so that once restarted, it contacts the CM, downloads the latest

### **Leads4Pass**

### config bundle.

Step 8: Indexer 3 restarts and has successfully joined the cluster.

A. Step 2

- B. Step 4
- C. Step 6
- D. Step 8
- Correct Answer: A

[SPLK-3003 PDF Dumps](https://www.leads4pass.com/splk-3003.html) [SPLK-3003 Practice Test](https://www.leads4pass.com/splk-3003.html) [SPLK-3003 Braindumps](https://www.leads4pass.com/splk-3003.html)